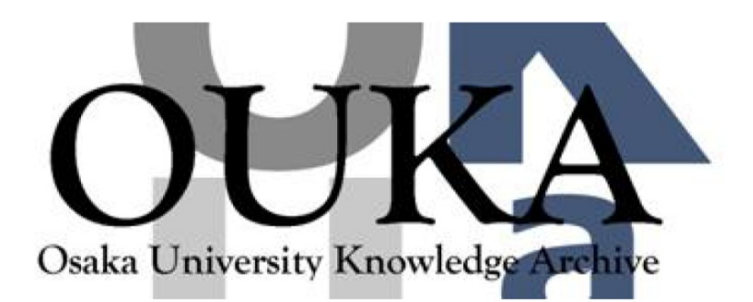

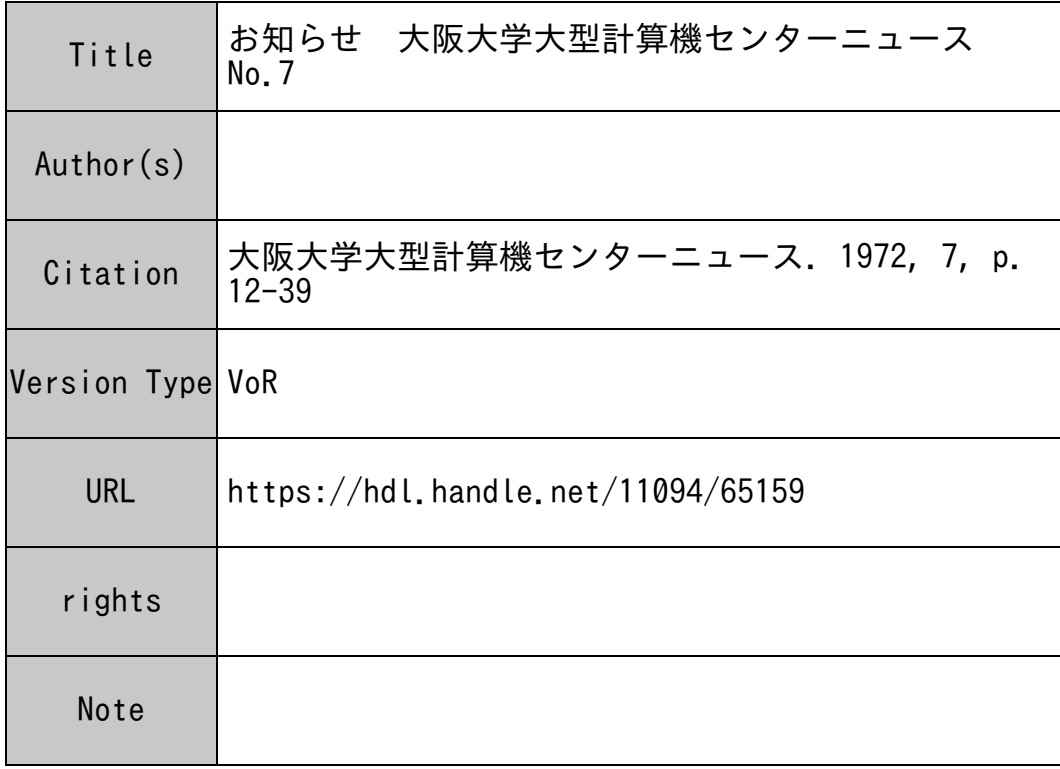

# Osaka University Knowledge Archive : OUKA

https://ir.library.osaka-u.ac.jp/

Osaka University

① お知らせ

### 1 . 受付。返却方式について

昭和47年6月1日より、次の様な方法で計算業務を行っていますので、間違いのない様お願い します。

(依頼方法)

1. 依頼カードAおよびB (センターとめおき,または連絡所おくり)に必要事項を記入 受付番号の記入は、それぞれのジョブ区分の NOカードをカードホッパから1枚とり21 -28カラムにパンチされている内容を記入してください。

(NOカードの21カラムのアルファ文字はジョプ区分をあらわしています。)

(注)

○学外より計算依頼される方は、受付番号の欄はあけておいてください。

O依頼カード Bの必要事項記入後,利用者控カードは利用者各自でとり,ジョプ返却まで 保存してください。

2. ジョブカードには必要なパラメーターをパンチする。

ジョプカードの様式

カラム 1 6 16 21 35 41 45 51 57 61 63 X MON\$\$ JOB NNNNNNNNNN MMM TTT, PPPPP, UUUUU YYY Z XXXX

カラム 1……下記のパラメーターのいずれかをパンチしてください。

△……以下のパラメーターの機能を省略する JOB

N……ソースプログラムリストの出力を行わない JOB

S……モニターコントロールカードを利用者各自で挿入する JOB

w……ワークテープ使用の JOB

L …••• リンクマップの出力を行う JOB

6-10……MON\$\$とパンチしてください。

16-18……JOBとパンチしてください。

21-30……課題番号を正確にパンチしてください。

35~37……オブジェクト・メモリーサイズをキロキャラクターを単位にパンチしてください。

 $\sim 10^{-10}$ 

41-43……CPU時間をパンチしてください。

44…… , とパンチしてください。

45-49……出力頁数をパンチしてください。

50…… , とパンチしてください。

51-55……出カカード枚数をパンチしてください。

 $\sim 10^{-11}$ 

57-59……使用している言語を下記の言語コードに従ってパンチしてください。

FOR ……FORTRAN言語

ALG……ALGOL言 語

COB ……COBOL 言語

BPL ……BPL 言語

ASS ……ASSEMBLER言語

61……計算結果のリスト返却場所をあらわします。

\*……連絡所おくり

△……センターとめおき

63-66……入カカード(ソースプログラムとデーターを含む)枚数をパンチしてくだ さい。

以上の準備が出来た上で,下図のようなカードデック構成と依頼カード Aを添えて計算依頼

 $\ddot{\phantom{1}}$  $\sim$   $4.4$   $\sim$   $\sim$   $\sim$ °ず ここ、<br>)は必

 $\ddot{\phantom{a}}$ 出'く『し 37<br>43<br>49<br>55<br>66  $\begin{bmatrix} 4 \\ 4 \\ 5 \end{bmatrix}$  $41 - 43$  $45 - 49$  $51 - 55$  $(63 - 66)$ カードデック構成図

 $\sim$ 

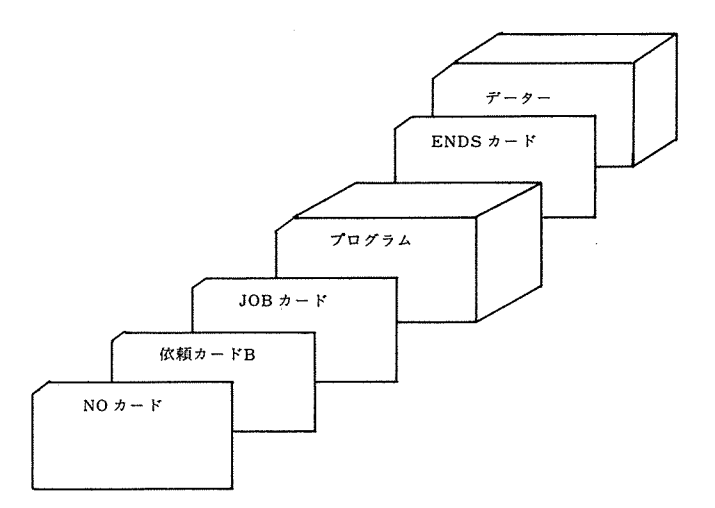

 $-13-$ 

ENDSカードのパラメーターについて

 $\sim 10^{11}$ 

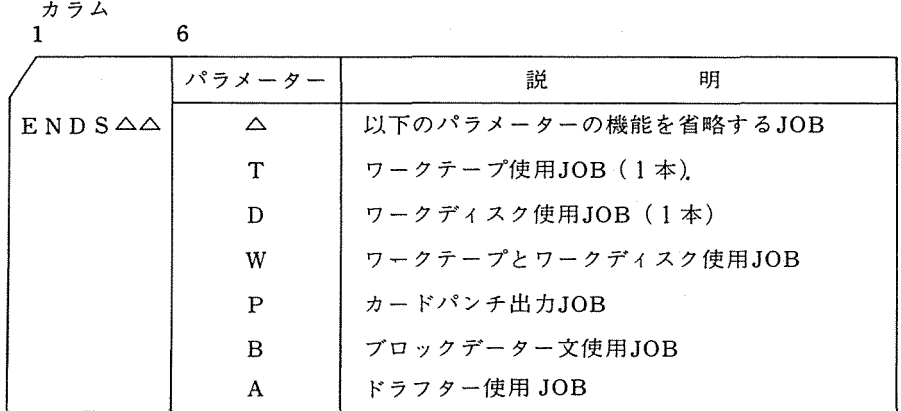

(センター受付時間)

 $\sim$ 

月~金曜日 9 : 30-16: 00

土曜日 9 : 30-11: 00

なお,時間外の受付は,計算依頼カード Aをカードボストに入れ,図のようなカードデッ ク構成で,カードキャビネットに入れてください。

(返却方法)

 $\sim$ 

センターで返却する場合は,カードデックと出カリストは別々に返却いたします。返却場 所は同じです。なお,連絡所おくりは従来通り返却いたします。

 $\sim 10^{-11}$ 

 $\sim 30$ 

# 2. UEPメッセージ

### MRMOOI

MRMOOI UEP xxxxxxx standard message; additional message

明:プログラムがUEP (unusual end of program) になった時に出るメッセージで 説 ある。

3.2-3 UE Pメッセージ一覧表

| UEPメッセージ                                        | 理<br>由                          |  |
|-------------------------------------------------|---------------------------------|--|
| PROG/PHASE NOT FND;                             | 指定されたボリューム上にロードすべきプログ           |  |
| Program name/phase no.                          | ラムがない。                          |  |
|                                                 | プログラム ネーム/フエーズ ナンバで示さ           |  |
| NO ENTRY POINT:<br>Program name/phase no.       | れるプログラムにイニシャル エントリ ポイ           |  |
|                                                 | ントがない。                          |  |
| <b>xxxxxx SYMUT NOT ASGNED:</b><br>symunit name | xxxxxxx で示されるフアイル テーブル中         |  |
|                                                 | に指定されたシンボリック ユニットがOPEN          |  |
|                                                 | 時にまだアサインされていない。                 |  |
| XXXXXX INV DEV TYPE;                            | xxxxxx で示されるfile table 中のdevice |  |
| symunit name                                    | type と "symunit name" にアサインされて  |  |
|                                                 | いるフイジカル ユニットのデイバイス タイ           |  |
|                                                 | プが異っている。(但し UNIT RECORD は       |  |
|                                                 | 除く)                             |  |
| MJB READ ERR                                    | MJB がリード エラーで読めない。              |  |
| <b>xxxxxx INV MC</b>                            | MCサービス ルーチンへのコーリング シー           |  |
|                                                 | クエンスが正しい形をしていない。                |  |
|                                                 | xxxxxx はMC命令の位置+6番地 (8進)        |  |
| xxxxxx INV ENQ/DEQ                              | ①ENQマクロ命令が2度続けて出された。            |  |
|                                                 | ②ENQマクロ命令が出される前にDEQマクロ          |  |
|                                                 | 命令が実行された。                       |  |
|                                                 | ③ ENQ 又は DEQ マクロ命令で指定された        |  |
|                                                 | QCB のアドレスが QCB テーブルの範囲内         |  |
|                                                 | になかった xxxxxxx はMC命令の位置+6        |  |
|                                                 | 番地                              |  |

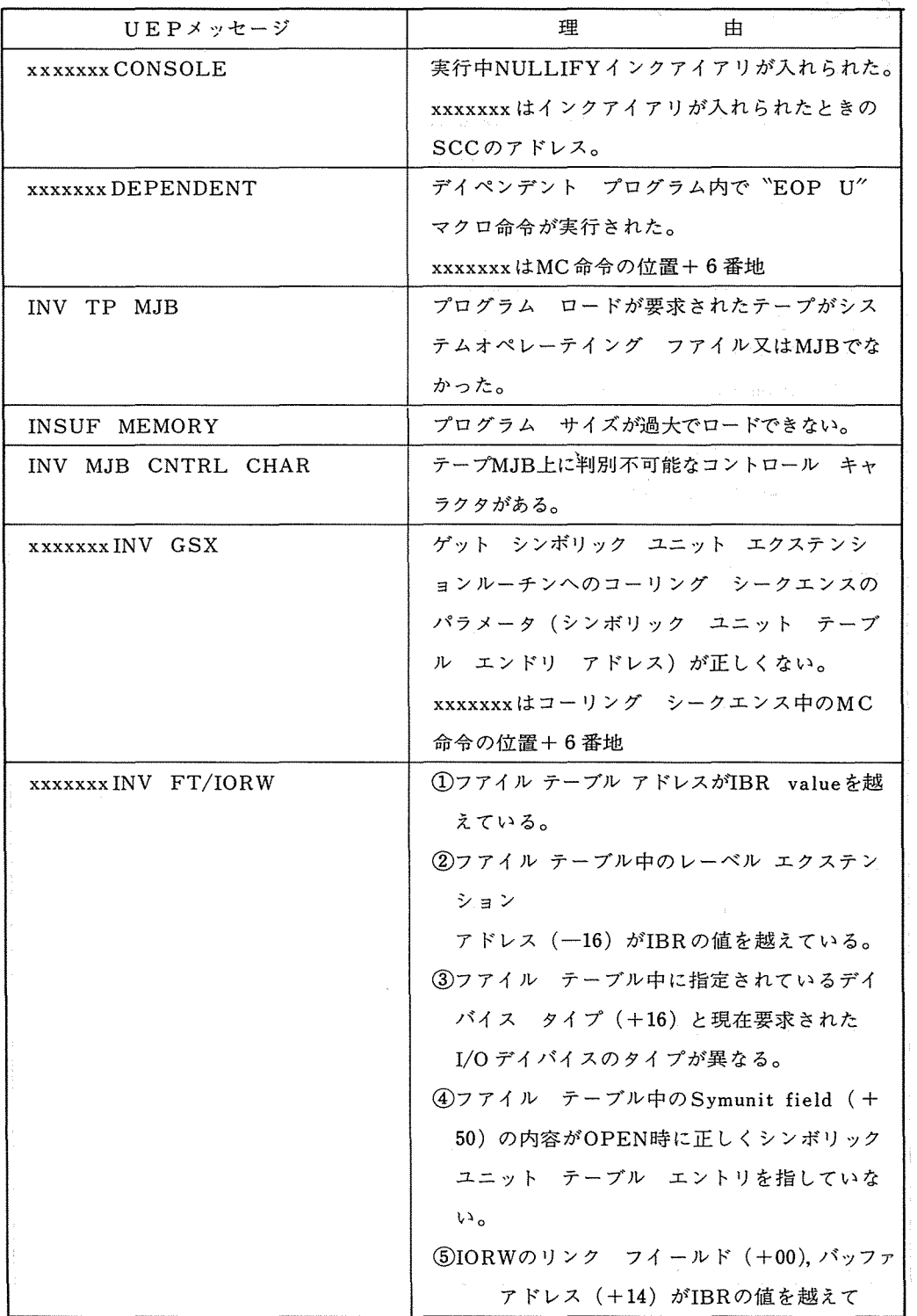

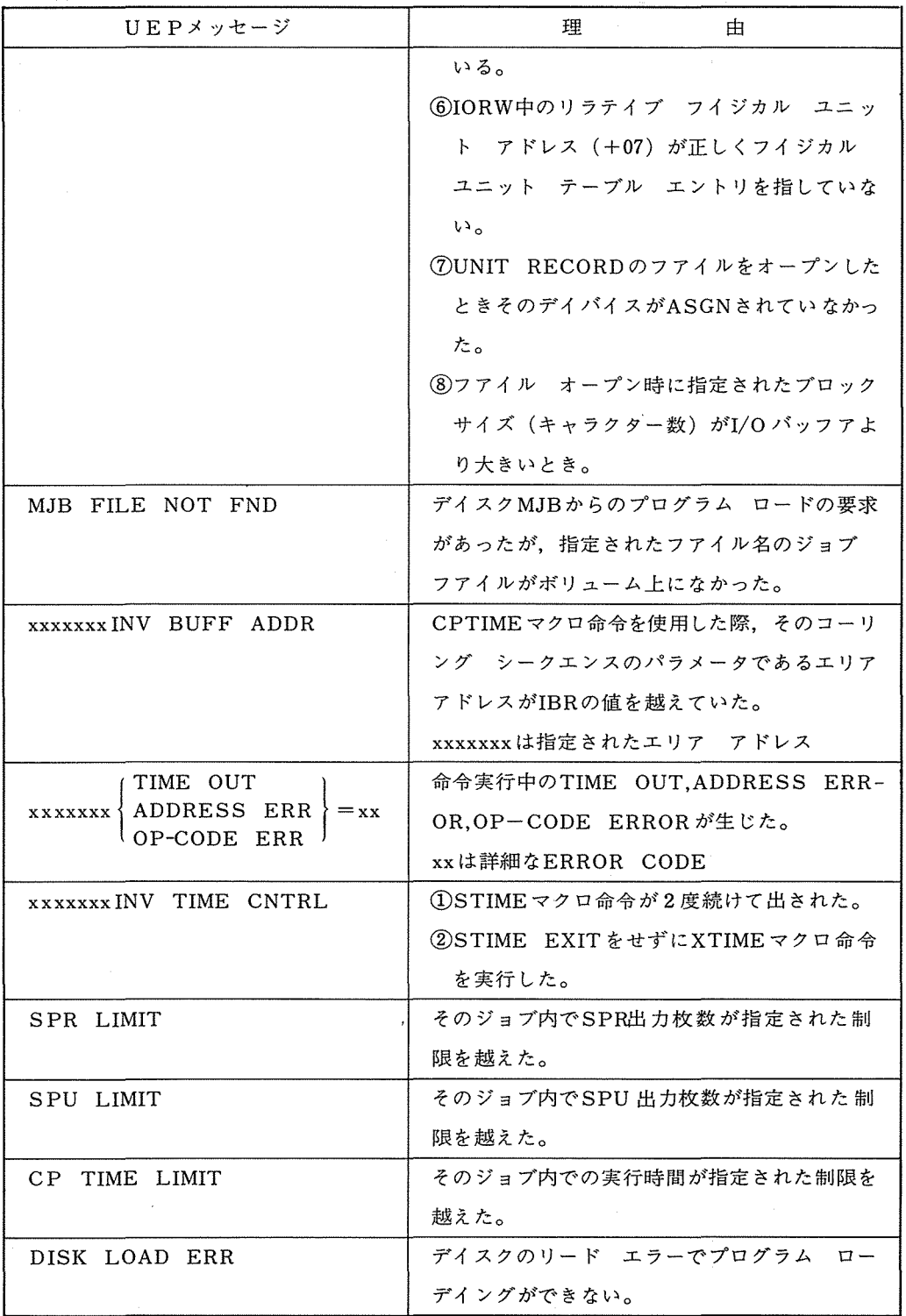

 $\sim$ 

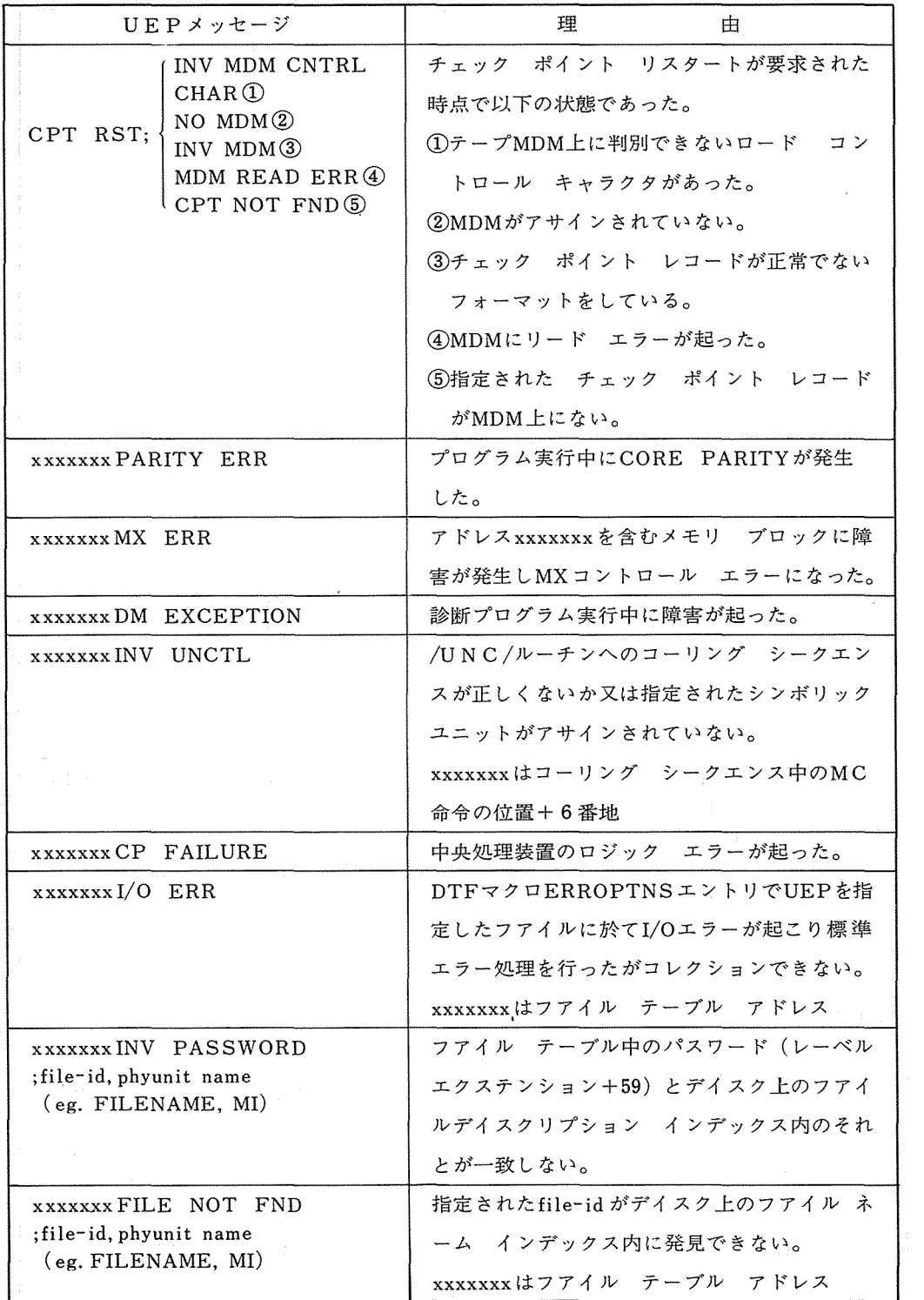

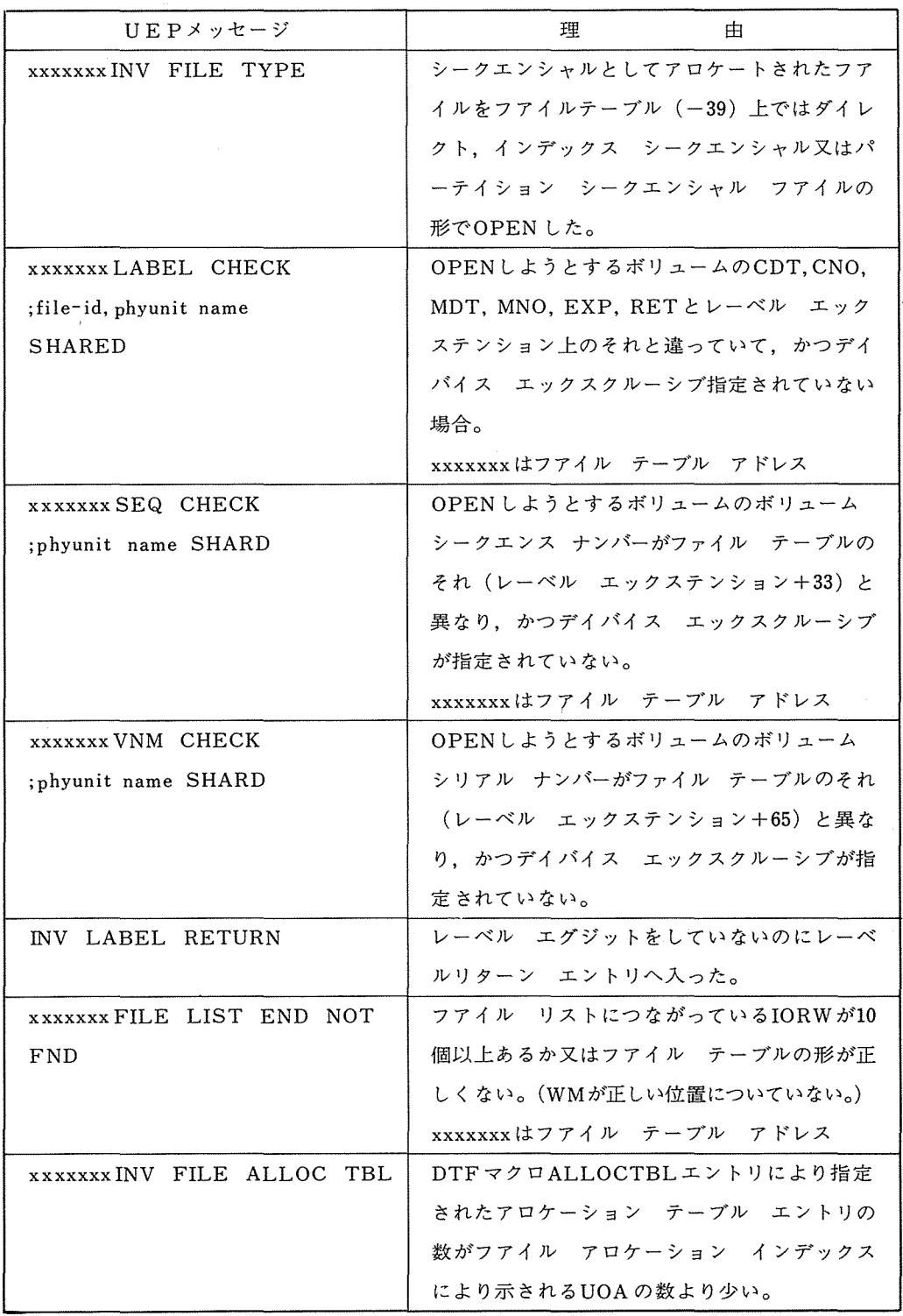

 $\sim$ 

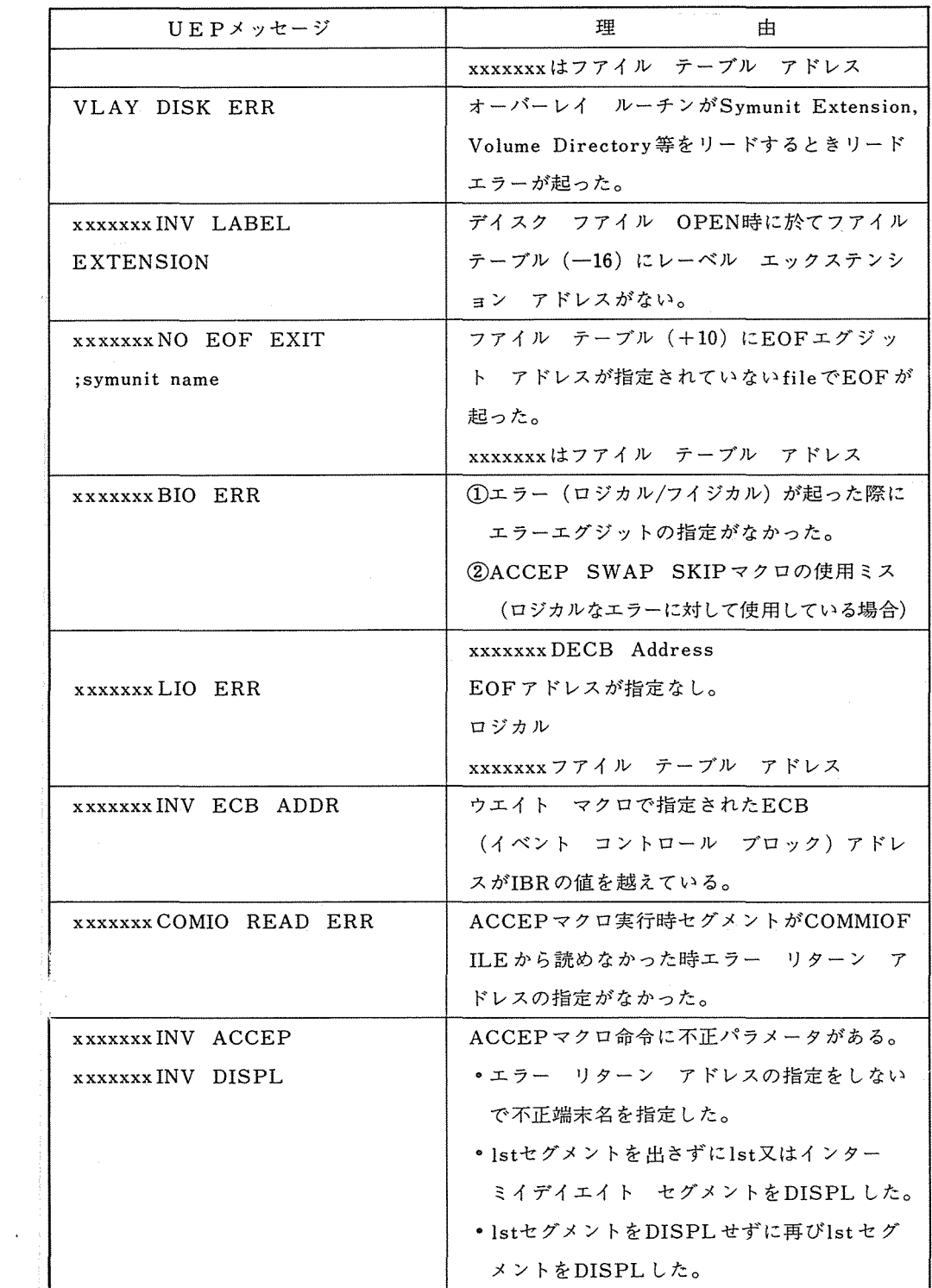

 $\sim$   $\lambda$ 

 $\sim 10^{11}$ 

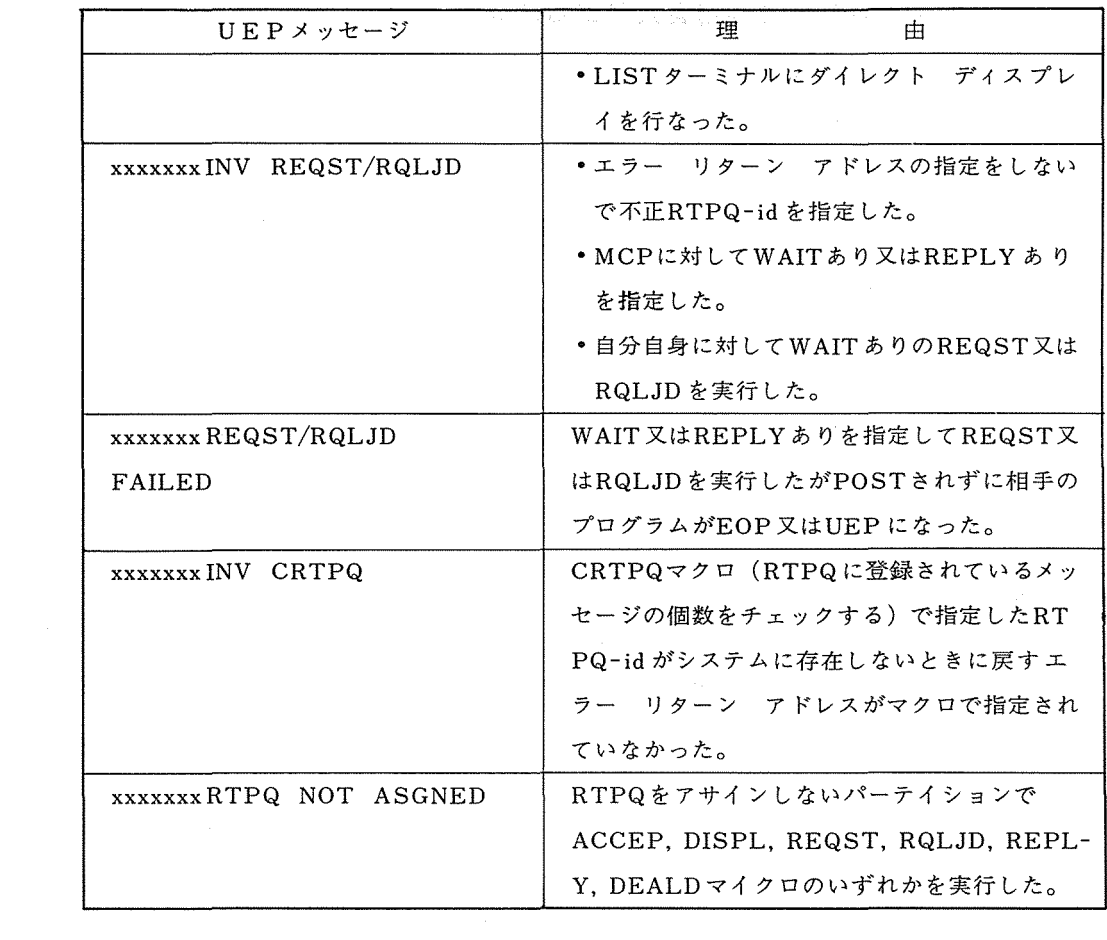

# 3 大型計算機利用者の利用者旅費支給について

本センター利用者の利用者旅費支給については,下記により実施しております。なお利片者数 の割当については、各四半期毎に通知しておりますが、昭和47年7月~9月分については割当制 限はありません。

記

1. 支給金額 (1)鉄道賃 普通車

ただし, 100km以上は急行料金 300km以上は特急料金

,,

(2)日 当 旅費法定額による

(3)宿泊料

2. 出張期間(センター滞在期間は 3日を限度とする。)

第1地区 6泊7日以内

第 2 地区~第 7 地区 4 泊 5 日以内

ただし, 「大阪大学大型計算機センター利用のための利用者旅費支給による日帰り旅行 実施要項(昭和47年7月1日実施)」の第1項に定める者(以下「日帰り旅行者」という。) は除く。

3. 申込方法

当該利用者の推せん状を,協区協会長からセンター長あて出張希望日の20日前までに提出 すること。

ただし,日帰り旅行者は除く。

4. 旅費支給方法

第3項に定める期限までに推せん状が提出され、かつセンター滞在期間が3日の利用者に は,滞在中に概算払で支給する。これ以外の利用者には,利用者の出張後に現住所または 勤務先へ送金する。

5. 利用資格者

本センターの利用を承認され,課題番号を与えられた者。

ただし,負担経費支払科目が文部省科学研究費補助金である者は除く。

第2項にいう日帰り旅行者の取扱いについては、上記によるほか別記「大阪大学大型計算機利 用のための利用者旅費支給による日帰り旅行実施要項(昭和47年7月1日実施)」に基づいて実 施しております。

### 大阪大学大型計算機利用のための利用者旅費

#### 支給による日帰り旅行実施要項

(昭和47 7 1日実施)

(日帰り旅行適用者)

1 . 日帰り旅行適用者は,次の機関に所属する者とする。

(第 6地区)

大阪府立大学,大阪女子大学,大阪工業大学,大阪医科大学,大阪薬科大学,大阪市立 大学,大阪教育大学,大阪産業大学,関西大学,大阪府立工業高等専門学校,聖母女学 院短期大学,近畿大学,大阪歯科大学,大阪電気通信大学,大阪外国語大学,関西医科 大学,和歌山大学,和歌山県立医科大学,奈良教育大学,奈良女子大学,奈良工業高等 専門学校,奈良県立医科大学,神戸大学,神戸商科大学,関西学院大学,甲南大学,神 戸商船大学,神戸市立工業高等専門学校,英知短期大学,鉄鋼短期大学,兵庫医科大学

(第 5地区)

京都大学(但し,宇治連絡所を除く),同志社大学,京都工芸繊維大学,京都薬科大学, 立命館大学,京都府立大学,京都教育大学,成安女子短期大学,京都家政短期大学,竜 谷大学,京都産業大学,京都府立医科大学,光華女子大学,京都学園大学,平安女学院 短期大学,京都女子大学,大谷大学

(申込方法)

2. 日帰り旅行適用者で利用者旅費の支給を受けようとする者(以下「利用者」という。)は、月 の初日から10日まで、11日から20日まで、又は21日から末日までの各期間毎に一括して、当 該期間の出張日前 3日までに所定の用紙により直接大阪大学大型計算機センター(以下「セ ンター」という。)庶務掛あて申込むものとする。

なお,利用者は申込みにあたって事前に利用者にかかる旅行命令権者から出張許可を得て おかなければならない。

(承認通知)

3. 前項の申込みに係る承認を与える場合は,センターは電話でもって利用者に連絡するものと する。なお,センターは利用者の出張承認にあたっては,センター長から利用者の旅行命令 権者あてに出張依頼を書面により行なうものとする。

(出張回数)

4. 日帰り旅行による出張回数は、暦月に5回以内とする。

(旅費の支給方法)

5. 旅費の支給については,暦月毎に一括して国庫金送金による精算払で行なうものとする。

(その他)

- 6. 第3項による承認を受けた者(以下「出張者」という。)は、出張日には印鑑を持参し、セン ター一般受付に於て所要の手続をとらなければならない。
- 7. 出張者にはセンター学外遠隔地利用者の優先制度が適用される。
- 8. センター長は,月の初めに前月の利用者実績を各地区協議会会長あて報告するものとする。

# 4. 学外遠隔地利用者の優先について

次に該当する利用者について一般受付で優先処理チケットが交付され,便宜がはかられます。

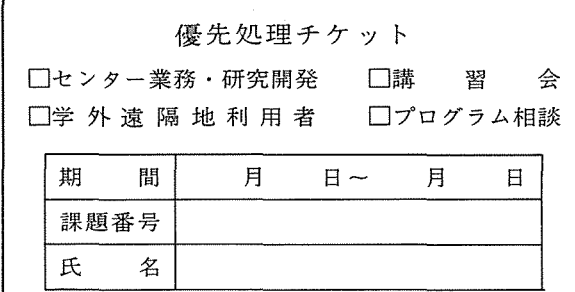

### 1. 対象者

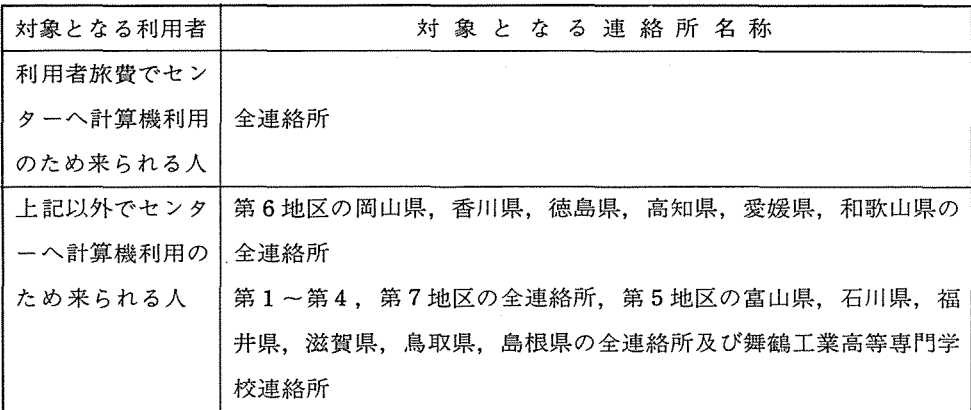

- 2. 便宜の内容
	- 1) 計算依頼の優先処理

優先処理される件数は 1 AJOB3件以内, BJOB1件以内とし,受付返却の方法は一般 JOBと同様ですが,窓口での受付時間内にチケットを提示し,計算依頼してください。

2) NEACタイパーの優先使用

利用の前日までに一般受付に申込んでください。電話での予約も受付けます。 (内線2812) 3) オープンパンチの予約

NEACタイパーと同様に申込んでください。

- 4) クローズドパンチの優先処理
- 5) カードロッカーの長期使用 保管期限は 3カ月以内とします。一般受付へ申込んでください。 届出は利用の前日までに届けてください。

### 5. 負担金・料金について

#### ―負担金・料金の改訂に際して一

#### 負担金検討委員会

大阪大学大型計算機センターでは新システムNEAC2200/700の稼動に伴い負担金・ 料金を改訂しました。この機会に負担金・料金に関係することを説明しておきます。 (なお、速 1971. 10. 20. をも参照して下さい。)

> (利用負担金額) =A+BT A……基本料 A=0 (円) B…… 1秒あたりの料金 N700利用(BATCH) のとき B=5 (円/秒) N700利用(BATCH, TSS)のとき B=0.8 (円/秒)

T……CPUタイム(単位秒)

計算依頼 l件毎に,演算時間一秒未満の端数は,これを一秒に切り上げます。

また,算出金額が50円未満である場合には,これを 50円とし,その算出金額に 1円未満 の端数を生じた時は,四捨五入して計算します。

### なぜ負担金・料金を取るか

コマーシャルの計算センターは計算料金をとります。大学の共同利用計算センターでも料金を 取っても奇異に感じられないかもしれません。しかし、大学の設備はそのための予算が来ている はずだから、どうして使用料を取るのだ、という疑問を持つ人もいるでしょう。いったい、どう いうわけで負担金とか料金とかを徴収しているのでしょう。

共同利用の大型計算機センターには国から予算がついています。電子計算機システムの借料、 カード穿孔機等の借料や運営のための費用が計上されています。昭和 46年度の例で言えば、借 料が約9200万円 (47年度は約1億5000万円になります) 運営のための経費–––光熱 水料費、消耗品費(LP用紙、磁気テープなどの費用)など -- 約2500万円が計上されて います。ところで、この予算は計算機を 1ケ月 20 0時間 (1 8時間、つまり 1シフト)運転 するものとして積算査定されています。実際にこれだけの運転にとどめておいては利用者の要望 に応えられませんし、センターとしての機能も十分に発輝できません。阪大センターでは、昨年度 は毎週月・水・金の 3日は翌朝 8時までの徹夜運転を行ない、火・木曜日は午後 10時まで (1月か 3月まではこれも翌朝までの徹夜)運転しました。それでもターンアラウンド・タイムが長い というお小言を項いています。こういうように予算の積算基準以上の稼動をしようと思えば運営 の予算は不足します。その他にも、センターとしてのサービスをいろいろしようとするにも予算 が十分でない場合がたくさんあります。これらの運営費の不足を補うために負担金・料金を出し ていただいているわけです。いわば経費を持ち寄るという考え方です。この時、国立大学校費か ら出す場合には予算を振り替える形をとります。これを負担金という名前で呼んでいます。それ 以外の場合には国の歳入という形で国庫に入ります。この形の場合を料金と言って言葉を使い分

 $-26-$ 

けています。一々並べるのは面倒なので、以下、「負担金」と総称することにします。

もちろん、毎年の予算要求では夜間運転を含めて必要と思われる経費を要求していますが、現 実には前述のような基準でしか認められていない状況です。

負担金を徴収することは、経済的制約によって利用の効率化に役立つ、とよく言われます。そ してこれを負担金を取る根拠の一つに数える議論があります。たしかに、例えばプログラムを上 手に作らないと計算時間もかかり、負担金も高くなるので、利用者は自然に効率的な使用を心が けるようになります。しかし、これは金額にもよりますので、これまでの負担金がある程度利用 の効率化に役立つていることは認められますが、負担金を取る理由にはなっていません。

#### 負担金・ 料金は何に使われているか

前記のように負担金は運営のための必要な経費の不足を補うためのものですから、その目的に 使われます。必要な経費とは、計算機運転の費用、各種消耗品費など計算処理をするのに必要な 費用の他に、共同利用センターとして当然行なわねばならないサービスのための費用が入ります。 例えば、センターから遠い利用者のためのジョプ運搬の費用(郵便で送ったり、車で集配したり する費用)などがあります。これら必要な経費と国からの予算の差額が負担金で賄われています。 一言で言えば、利用者へのサービス向上のために使われるわけです。サービスというものはいろ いろな種類のものがあり得ますが、常識的に当然と思われるもので、利用者の要望に基いて広い 範囲の利用者のためになるものが優先します。前記の夜間運転にしても、 1 8時間以上の運転 を行なって処理量を増すことが利用者の要望であり、またそれが広く利用者の利益として還元さ れるから行なっているわけです。

昭和 46年度では負担金の収入は約 14 0 0万円で、これの約半分が夜間運転のための人件費、 受付仕訳業務等の人件費に当てられ、残りが消耗品費、光熱水料等の補足に当てられました。な お、利用者からの希望に基いてオープンパンチの穿孔機を 5台増しましたので、これの借料にも 当てられています。

#### 負担金・料金をどうやって定めるか

阪大センターでは新しいシステムの設置に伴って負担金を改訂することにしましたが、一般に 負担金体系をどうやって定めているかを説明しておきます。

まず、運営に必要な経費を推定します。サービスというものはある意味で限りがありませんし、 財源が豊かである程サービスの種類も量も多くできます。しかし。元来が学術研究用の計算セン ターであり、少い研究費の研究者にも利用できる施設であるべきですし、負担金という考え方が そもそも予算の不足分を利用者が持ち寄るということですから、自ら限度があります。阪大セン ターでは、これまでの経験から、処理量の増大とターンアラウンド・タイムの減少をサービスの 第一にあげることにしています。そのためには、運転時間の延長とジョプを仕訳けたりするため の人手の増員とが必要です。また、カード・デックや計算結果を運送する便を増すことも考えま す。それらに必要な経費を計算しますと、阪大センターでは年間大体 30 0 0万円不足というこ とになります。これは新しい N700システムも月 40 0時間程度運転するとしての計算です。

その主な内容は、夜間運転を委託契約で行なう費用、仕訳作業などの仕事量が従来より増加する のに定員がほとんど増えないため、パート・タイム、賃金職員などで補わざるを得ませんが、そ の費用、夜間運転に伴う消耗品、光熱水料費の補足、カード集配の自動車便を増便するのでその 費用などです。

次に、この不足分がまかなえるように個々のジョプに対する負担金算定方式を考えるわけです。 これにはいろいろな考え方がありますが、負担金の性格から考えて、システムを利用した利用度 に比例した金額にするというのが一つの代表的な考え方で、現在の方式は大体これに従っていま す。この考え方に従うとしても、やっかいな問題があります。それは、利用度が正確に数量化し 難いという間題です。例えば標準的なバッチジョプを取ってみると、そのジョブを処理するのに システムがどれだけの時間働いたか、どれだけの物を消費したか、を算出できれば一応の数量化 ができるはずです。ところか現在のシステムは同時に数個のジョプを並行に処理するという方式 を取っていますので、単純に入力してから出力するまでの時間をそのジョブのために計算機が動 いた時間とすることはできません。それならば、 CPUが動いた時間, I/0が動いた時間、等々 と分解して行けばよいと考えられます。現在この方式に近い負担金体系を取っているところが多 いようです。阪大以外のセンターは出力量あるいは入出力量に比例した負担金をCPU時間に比 例したもの以外に取っていますが、それはこういう考え方に基くものです。ところが、これでも 問題が出て来ます。それは、この考え方は使える資源(主記憶、補助記憶、 I/0等々)が無限に あって、ジョブが互に他のじゃまをしない場合はまずまず妥当かもしれませんか、実際はそうで はないからです。例えば大きな主記憶領域を必要とするジョプが入ってくると、他のジョプに対 する記憶領域の割当てができなくなります。つまり、他の人に計算機を使わせないという結果に なります。システムの効率も変って来ます。こういう、いわば"迷惑度"をも考えなければシス テムの利用度の算定としては公平でない、という主張が出て来ます。九大、京大、名大センター が取っているコア係数というのがこの考え方によるものです。ところで、この"迷惑度"はその 時々のジョブの組み合せ等によっても変り、同一のジョプが同じ影響を与えるとは限りません。 このように、システム運用の立場から見て利用度を正確かつ公平に数量化することはたいへん困 難なことであるだけでなく、同一のジョプに対して異なる値が出るということも起りえます。そ こで、これらの項目を考慮する場合でも、上記のようなことは平均的に取り入れられているとい うのが実情です。この他にも、標準的なジョプでないためにオペレーターが余分の操作をする場 合など、それを数量化するにはどうするかなど難しい問題があります。そこで、どのセンターで も平均的なことで規準を定め、それからのずれや数量化し難い因子については運用で考慮してい る(例えば、手のかかるジョブはターンアラウンド・タイムが長くなっても止むを得ないとする) のが実情です。以下に各大型計算機センターの負担金の対象となっている項目と単価を表 lに掲 げます。

# 表1. 各大型計算機センター負担金・料金体系

# I. バッチ処理

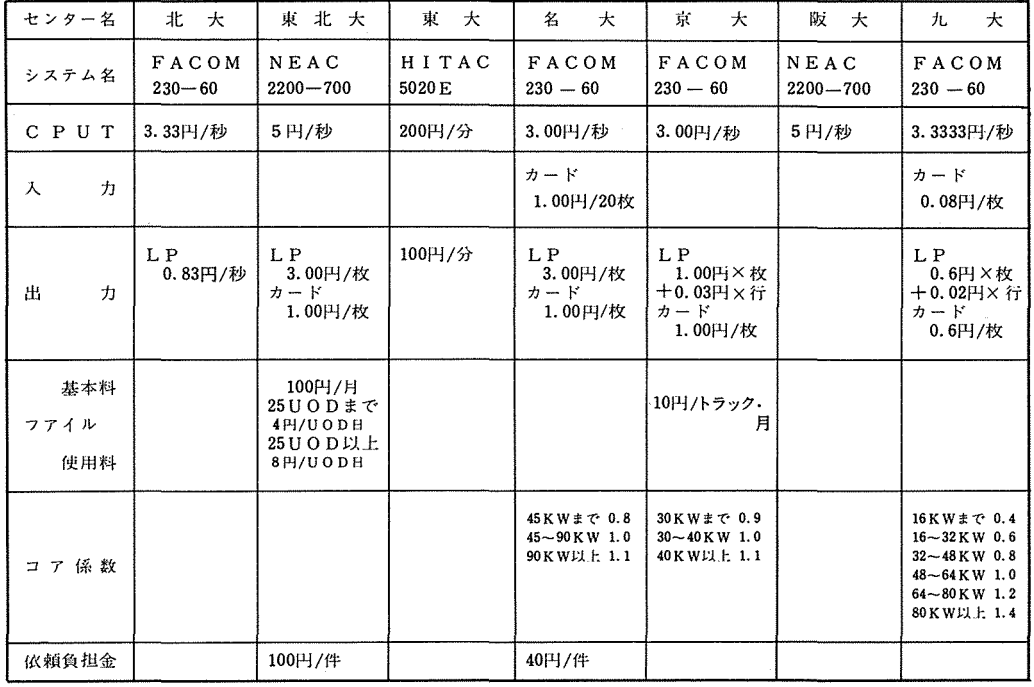

# II. TS S処理

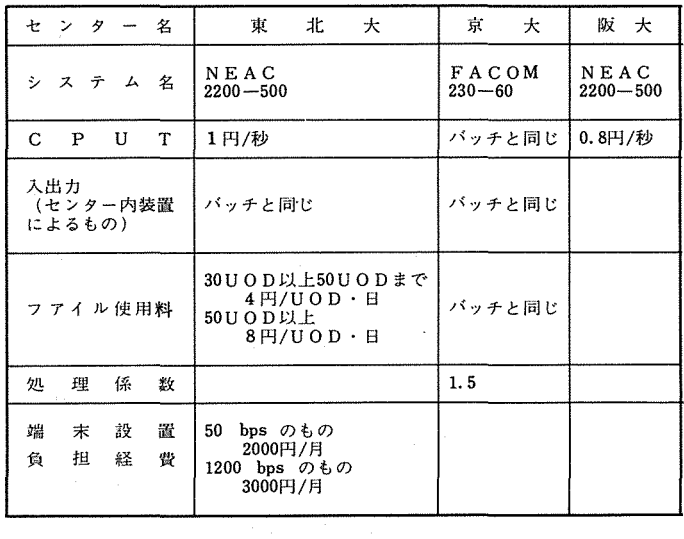

 $\mathcal{L}_{\mathcal{A}}$ 

### 大阪大学大型計算機センターの負担金方式

阪大センターの従来の負担金はそのジョプの所要の CPU時間 1分当り 50円となっていまし た。今回、新システムの設置稼動に伴い料金を改訂しました。その事情を説明します。

新システムについては他でもあまり経験がありませんので、負担金体系は暫定的なものとして 暫く運用してみることにしました。そのため、従来の方式を大巾に変えることはしていません。 考慮したのは次の諸点です。

まず、N700による処理とN500によるものとのバランスを考慮しました。バッチ処理で はこの両方を使用しますので、どちらで処理しても大体同じになるようにという考え方です。 N 700とN500はコンパイラーも違いますので、 ジョブによって演算時間の比が異なる可能 性がありますが、それは平均的に考えることにしました。N500については従来より僅かでも 安くなるようにと考えました。

次に、同一機種を持つ他センターとのバランスを考慮しました。利用者にとって同一のジョプ を同じ機種の計算機で処理するのに負担金があまり違うのは妙なことです。巌密に言えば同一機 種と言ってもシステム構成も運用も異っていますので、システムの利用度は必ずしも同ーではあ りませんから、負担金が完全に同じである必要はないとも言えますが、大体同じである方が自然 でしょう。同一機種を使っているのは東北大センターなので、これとアンバランスにならないよ うにというのが第二の考慮です。

同一機種でなくても、同一のジョブを処理する場合には大体同じ負担金になるというのが自然 な考えだと思います。これも、ジョプによって条件がいろいろ異なりますので、平均的なことで 考えざるを得ません。大阪地区は京大センターを利用する人も多いので、京大センターと負担金 面でアンバランスにならないように(どちらかと言えば割安になるように)ということも考慮に 入れました。

負担金の対象になる項目については、今回の負担金規定を暫定的なものと考えている故もあっ て、従来通り CPU時間に比例することにしました。こまかく項目を並べても各項目間の重みに ついての定量的根拠は必ずしもはっきりしていないこと、阪大センターの現在の運用形態では利 用度の中で CPU時間に比例する部分が大部分であると考えられること、いずれにせよ平均的な 公平さしか保てないならばなるべく簡単な方式がわかり易いこと、などがその主な理由です。

CPU時間1秒当りの単価を決めるためにN500システムとN700システムの演算速度を 比べました。その結果の1例を表2に示します。東北大センターでも比較を行なっています(東 北大学大型計算機センター広報Vol.5, No.5)のご参考にしました。これらの結果から、 N500

Mixの比 4.85: 0. 8と大体一致しています。従来の N500では CPU時間 1分当り 50円であ ったので、これを今度は秒単位にし、演算速度の比を考慮するとN700では1秒当り4~6円 となります。同じN700システムの東北大センターではCPU時間1秒当り5円(東北大セン

と N700 の演算速度の比は4~7であることがわかります。これは両システムのGibson

ターではその他に計算依頼 1件当り 10 0円と出力量に比例した金額が加算されています)であ ることを考慮して 1秒当り 5円としました。

and the control of the control of

前述のようにこの負担金体系は暫定的で、新システムの運用の経験を積み、実際の効率なども はっきりした時に当然再検討されます。それまでは、従来のものをあまり変更せずに単純に延長 するという方針を取ったわけです。

# 表 2. N 7 0 0 対 N 5 0 0 演算速度比

利用者のジョブから任意抽出によって比較したもの(阪大センター調査) オペレーテイング・システムはN700がMODNEX, N500はMODI

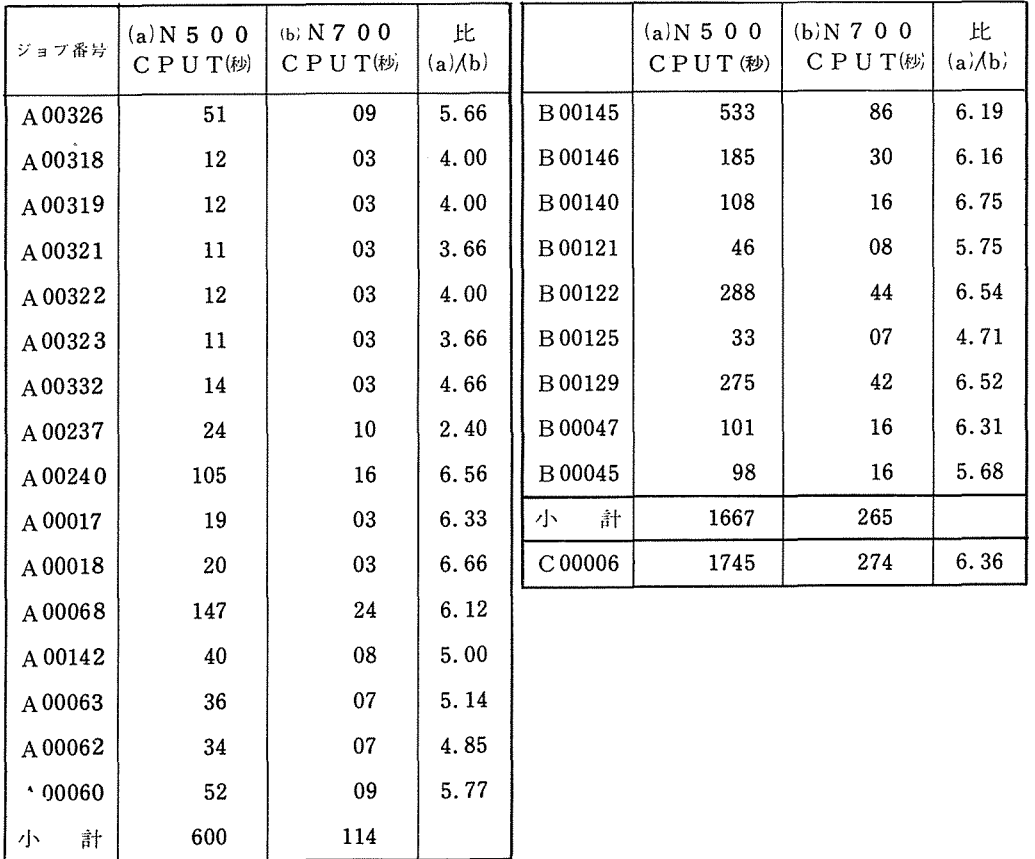

(a)/b)の平均値: A ジョブ4.90 B ジョブ6.07

 $\Sigma(a)/\Sigma(b)$  : A ジョブ5.26 B ジョブ6.29 全ジョブ6.14

# 6. カード集配車の巡回について

当センターでは,利用者の便宜をはかるために車を定期的に運行し,ジョプの集配達を下記 のとおり実施しておりますのでご利用ください。

# 1 . 学内便

 $\frac{1}{\sqrt{2}}$  .

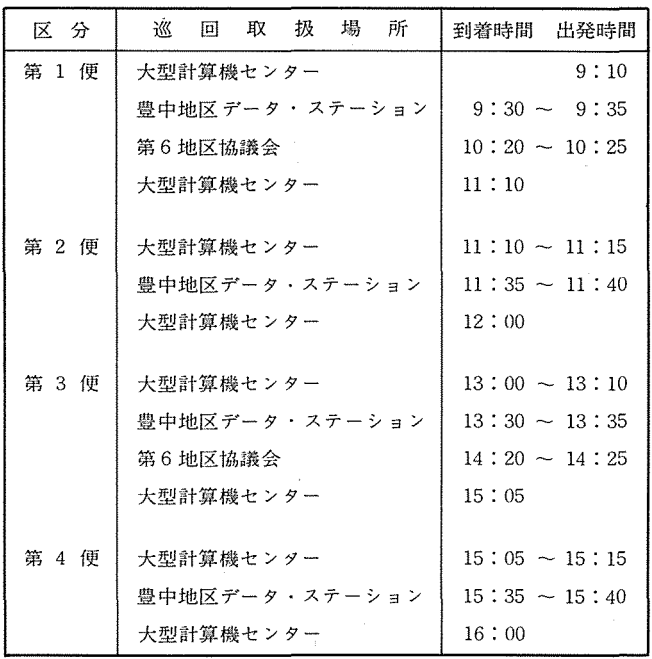

 $\sim$ 

注 運送日は,日曜日·祝日を除く週6日, 1日4便。ただし,土曜 **日は2便**  $\mathcal{L}^{\text{max}}_{\text{max}}$  ,  $\mathcal{L}^{\text{max}}_{\text{max}}$ 

巡回先電話番号

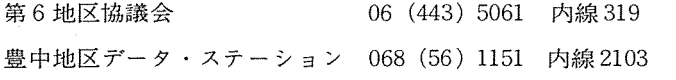

## 2. 学外便

 $\sim$   $\mu$ 

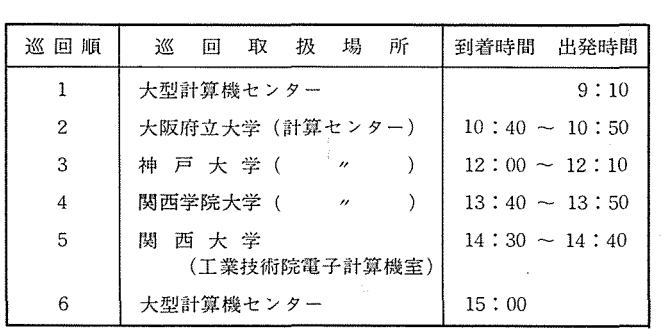

注 運送日は, 月曜日・水曜日・金曜日に1便

巡回先電話番号

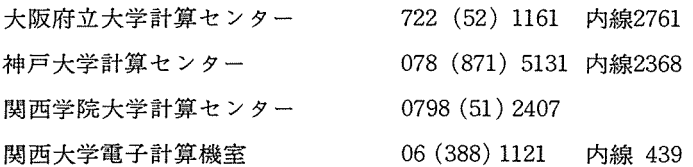

### 7. カードロッカーの使用について

センターを利用される方々が、センターにカードデックを置いておけるよう、新センター2 階カード保管室にカードロッカーを 210個用意してますので,ご利用ください。

1) 申 込

一般受付 (1階)へ申し出られると,下図のカードをお渡しいたします。必要事項を記入 し,そのカードをロッカーの名刺差しに差して,ロッカーをご使用ください。

| 月       | 氏<br>名 | ٠    |    |
|---------|--------|------|----|
| Η<br>まで | 連絡先    | TEL. | 学部 |

カードロッカー・保管カード

(注)カードロッカーの中のカードが乱れたり, 盗難にあわれた場合,センターでは一切 責任を負いません。

2)保管期限

期限は原則として 2カ月間ですが,期限が過ぎた場合ハガキで連絡します。期限の翌日か 10日過ぎてもまだロッカーにあるカードデックはセンターで処分します。 (延長を希望す る時は、期限前に再申込みをしてください。)

# 8. プログラム相談コーナーについて

昭和46年9月17日より研究開発部員でプログラム相談にあたっていましたが、吹田地区に新 館を建築,移転を機会としてプログラム相談員をもって5月1日より相談コーナーで利用者か らのプログラム相談に応じております。なお,プログラム相談コーナーに執務されます相談員

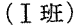

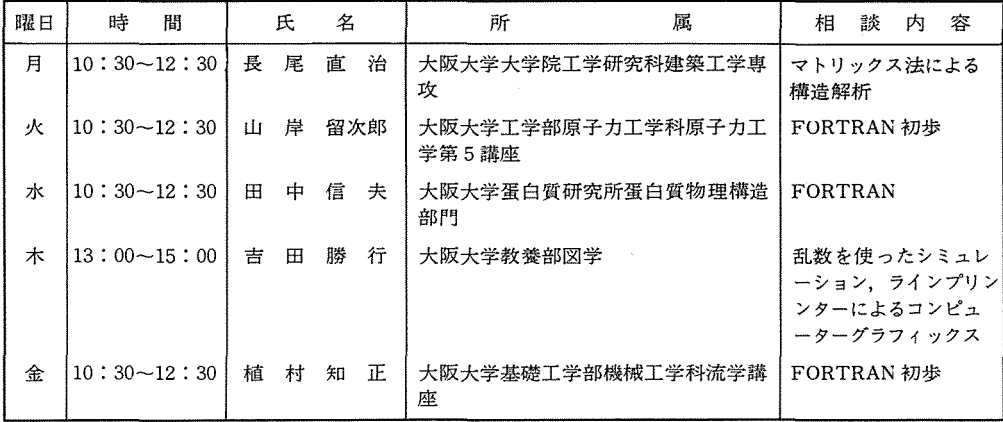

(II班)

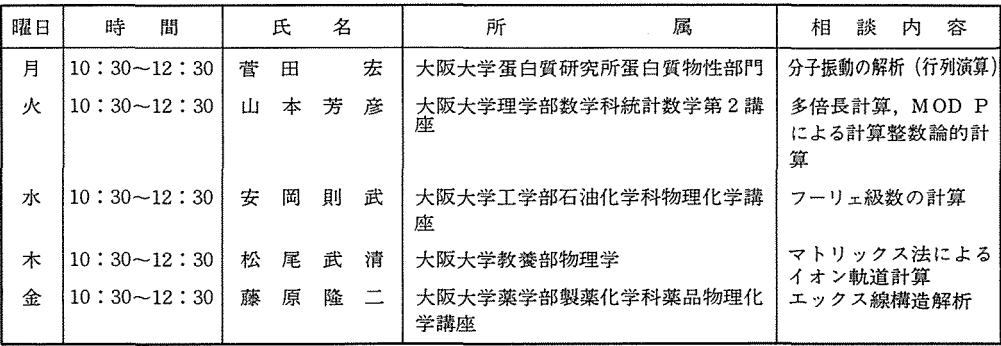

# 9. 講習会等開催予定について

昭和48 3月末までの講習会等を次のとおり開催の予定でありますのでお知らせします。実 施にあたっては,その都度各地区協議会あて通知します。

(1) 講習会および日程

プログラム指導員講習会 10月中旬 TSS関係講習会(利用者対象) 11月上旬 12月中旬 プログラム相談員研究連絡会 11月中旬 2月下旬 (期間はいずれも1日~2日)

(2) 定 員

講習会の定員は約30名

 $\sim$ 

(3) 会 場

大阪大学大型計算機センター

# 1 o.マニュアルの入手方法

一覧表に掲げるマニュアルの購入を希望される方は,下記宛お申し込みください。 541 大阪市東区北浜 5丁目15番地

日本電気株式会社情報処理営業第一本部 大阪第一営業部

TEL (06) 220-4799

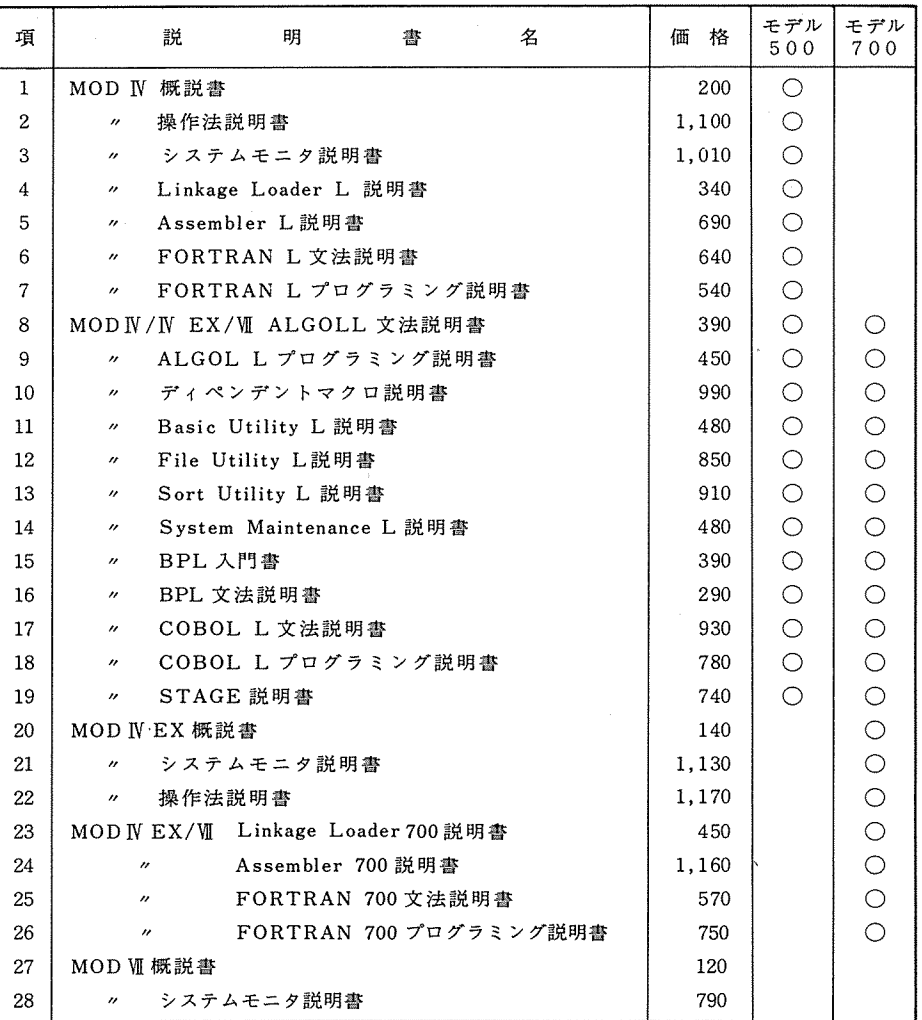

オペレーティングシステムMOD IV/IV EX/VI 関係マニュアル一覧表

### 11. FORTRANにおけるシンボリック・ユニット名の変更について

N700 バッチ・サービス開始に伴ない, システム構成上, ディスク・ワーク・ファイル使用 時のシンボリック・ユニット名が, MRF から MR7 に変更になりましたのでご注意ください。 従って,標準装躍番号も 14から 9に変更になりました。

現在,装置番号14をご使用の方は下記の RENAME文が必要になります。

CALL RENAME  $(14, : MR 7 : )$ 

### 12. 研究開発計画の公募について

大阪大学大型計算機センターでは,以下の要領で研究開発課題を募集しておりますから多数 ご応募ください。ここに研究開発課題と言っているものは,別記「研究開発計画の公募に当っ て」に述べてあるような趣旨に基くもので,

- 1) 計算機の利用に関するもの(各種のユーテイリティ・プログラム作成などはこれに含ま れます。)
- 2) 計算機言語に関するもの (TSSのための対話型 FORTRANの開発などがこれに含まれ ます。)
- 3) 基礎および応用プログラム開発に関するものなどが含まれます。

研究開発課題をお持ちの方は,「研究開発計画申請書」(センターにあります)に必要事項を 記入して申し込んでください。研究開発計画に参加できる方(代表者および協力者)は利用有 資格者(およびセンター職員)に限ります。

申請された課題は 研究開発計画専門委員会 で審査され,運営委員会の承認を得たものに ついて実行に移していただきます。

承認された課題についての計算機の利用は,クローズド形式およびオープン形式のどちらで も自由です。ただし,オ'ープン形式の場合またクローズド形式でも特定の時間帯を必要とした り,まとまった時間が必要であるような場合には,他の一般ユーザーヘの影響もあるので,計 算機の使用法,時間帯などについては予めセンターの業務掛と協議していただきます。

また,現在のセンターの処理能力とユーザーの利用状況から見て,この研究開発にあまり多 くの時間をさけないことも予めご了承ください。現状では USE TIME で週4時間をさけないこ とも予めご了承ください。現状では USE TIME で週4時間程度と考えています。

### (別記)研究開発計画の公孫に当って

大阪大学大型計算機センターは全国共同利用の計算センターであります。全国共同利用の計 算センターは,その設置の推進力となった学術会議の勧告にも見られるように,学術研究の各 分野における計算機利用の強い要望に応えて設閥されたもので,計算機利用サービスを主目的 とするものであることは言うまでもありません。ところで,計算機利用サービスが単にメーカ ーの提供したものをそのままの形でサービスに供すれば十分であるというものでないことは言 うまでもないと思います。メーカーの提供するものは,ごく基本的あるいは一般的なもので, 学術研究のための利用には更にいろいろなものを追加し,あるいは改善する必要があります。 これがセンターが研究開発計画を立てて実行せざるを得ない一つの理由です。それは応用プロ グラムの開発から場合によっては言語やオペレーティング・システムの改良,開発までも含む ことになるでしょう。このような研究開発計画は各分野の研究者である利用者の方々の協力が なければ実現できません。ものによっては利用者の方々に主体になっていただかなければなり ません。それは例えば応用プログラムの開発について考えていただければおわかりになると思 います。計算機のいろいろな利用法の開発にしても同じです。これが研究開発計画を広く公解 する一つの理由です。

また,共同利用の大型計算機センターは計算機利用サービスを主目的とするものではありま すが,大学にこの種の機関が設置され少数ながらも専任教官が任用され,かつ多数の教官がそ の運営に協力していることの意義は,それが単純なサービス機関としてだけでなく,より広い 意味で大学における研究活動に寄与するという点にあることも忘れてはならないと思います。 大型計算機センターが大学の共同利用施設として存続し発展しうるためには,計算機システム の利用効果的な利用をめざしてたえず努力を続けなければなりませんし,そのことがまた利用 者の研究に対しても便宜をもたらし,同時に計算機科学の進歩にも貢献することになりましょ う。このためにはセンターにおいても研究条件を整備し,センターとしての長期あるいは中期 の研究計画を樹立することが必要です。研究開発計画の公弊はその一環という意味を持ってい ます。以上のような意味での研究開発は従来からもその必要性が痛惑されていましたが,セン ターの設備の能力その他の理由で現在まで研究開発計画を公孫することは見送られてきました。 現在でも事情が好転しているとは決して申せませんし,研究開発に使用できる時間もわずかな ものにならざるを得ませんが,いつまでも放誼するわけにはいきませんし,センターと利用者 との結ぴつきを深める意味からも小規模なりとも開始し,将来への足ならしとしたいと思いま す。

このような趣旨とセンターの現状とから,研究開発計画として差当って取上げられるものは 次のようなものになりましょう。

- (1) 比較的短期間で完了し,その成果が相当数の利用者に直接還元されるようなもの。
- (2) 利用者の当面の利益には直接つながらないかもしれないが,将来センターおよび利用者 に役立つと期待されるもの。

(表)

 $\label{eq:2} \begin{split} \mathcal{L}_{\text{max}}(\mathbf{r}) = \mathcal{L}_{\text{max}}(\mathbf{r}) \end{split}$ 

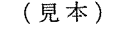

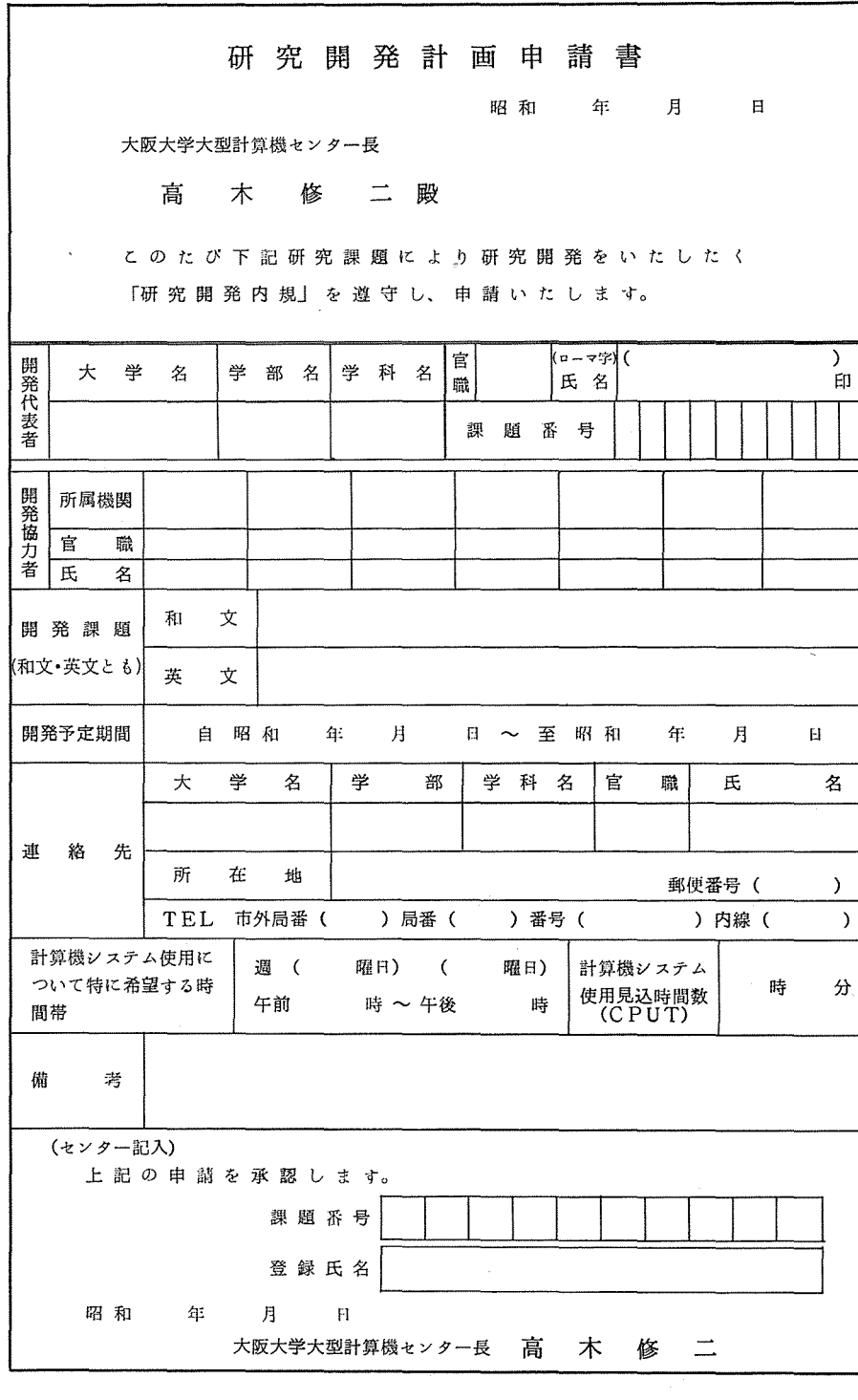

 $\mathcal{A}$ 

(1) 開発課題の説明 (資料があれば添付して下さい。)

(2) この開発課題の意義および予測される結果